### 1071

### **UCHWAŁA RADY GMINY W OLSZYNIE**

#### z dnia 4 lutego 2004 r.

#### w sprawie budżetu gminy Olszyna na rok 2004

Na podstawie art. 18 ust. 2 pkt 4 i pkt 9 lit. "d" ustawy z dnia 8 marca 1990 r. o samorządzie gminnym (Dz. U. z 2001 r. Nr 142,<br>poz. 1591 z późn. zm.) oraz art. 109, 116, 118 ust. 1, art. 124, 128<br>ust. 2, art. 134 ust. 3 ustawy z dnia 26 listopada 1998 r. o finansach publicznych (Dz. U. Nr 155, poz. 1014 z późn. zm.) Rada Gminy w Olszynie uchwala, co następuje:

### $§ 1$

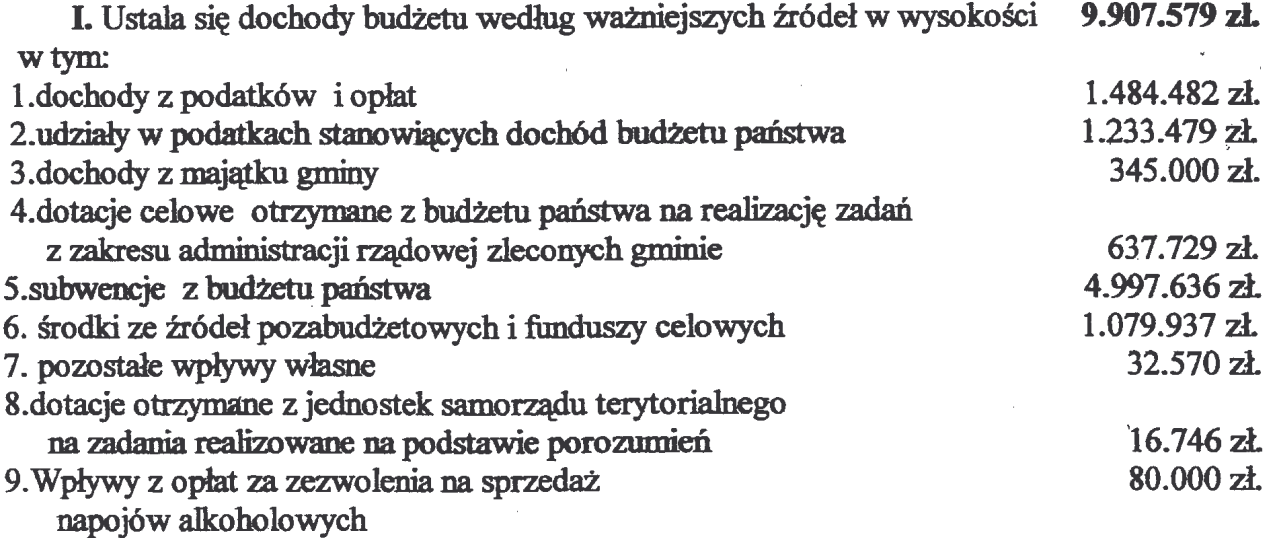

Szczegółowy podział dochodów według źródeł, działów, rozdziałów i paragrafów klasyfikacji budżetowej zawiera załącznik nr 1 do niniejszej uchwały.

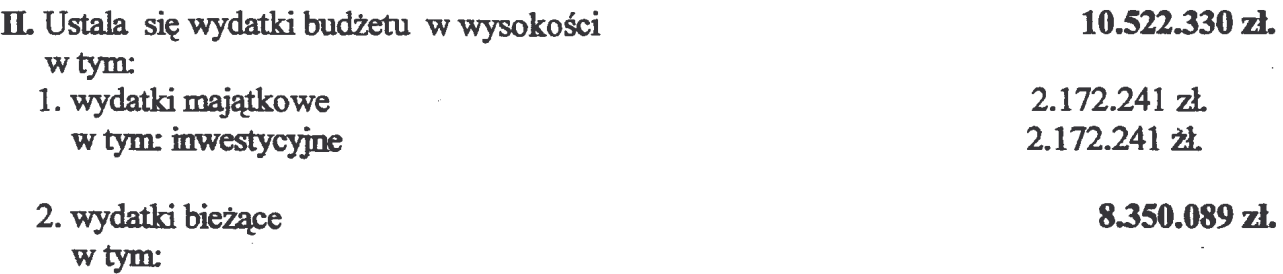

 $\omega$  .  $\omega$  ,  $\omega$ 

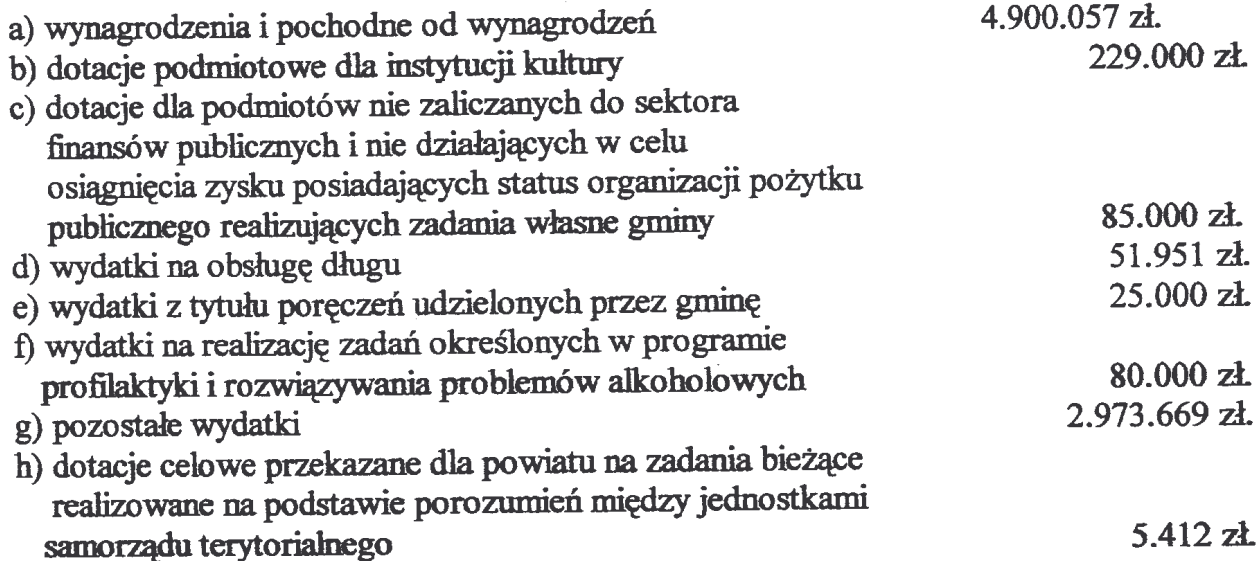

Podział wydatków budżetowych w układzie działów i rozdziałów klasyfikacji budżetowej zawiera załącznik nr 2 do uchwały.

 $\S 2$ 

- 1. Ustala się na rok 2004 niedobór budżetu w wysokości 614.751 zł.
- 2. Na spłaty rat pożyczek w Wojewódzkim Funduszu Ochrony Środowiska i Gospodarki Wodnej we Wrocławiu przeznacza się kwotę 97.000 zł. i kredytu w Banku Zachodnim w Lubaniu kwote 90.249 zł.
- 3. Źródłem finansowania wydatków nie znajdujących pokrycia w dochodach roku 2004 na realizacie zadań inwestycyjnych i zadań bieżących będą pożyczki:
	- na "Budowę stacji uzdatniania wody" w wysokości 162.000 zł.
	- na "Termomodernizację Gminnego Gimnazjum Publicznego w wysokości 100.000 zł. oraz kredyty:
	- na "Termomodernizację Gminnego Gimnazjum Publicznego w Olszynie w wysokości 240.000 zł.
	- na wypłatę odszkodowania według wyroku Sądu w wysokości 300.000 zł.
		- $§ 3$

# I. Przychody i wydatki środków specjalnych ustala się w następujących kwotach:

1. Srodki specjalne

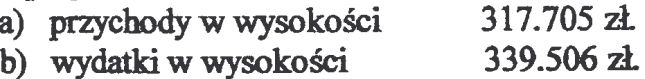

Plan przychodów i wydatków środków specjalnych określa załącznik nr 3.

 $\S$  4

Przychody i wydatki Gminnego Funduszu Ochrony Środowiska i Gospodarki Wodnej w wysokości:

- a) przychody  $25.150$  zł.
- b) wydatki  $-44.750$  zł.

Plan finansowy funduszu określa załącznik nr 4 do uchwały.

### $85$

- 1. Dochody i wydatki związane z realizacją zadań z zakresu administracji rządowej i innych zadań zleconych ustawami w kwocie:
	- a) dochody 637.729 zł.
	- b) wydatki 637.729 zł.

2. Dochody i wydatki związane z realizacją zadań na podstawie porozumień między jednostkami samorzadu tervtorialnego

- a) dochody 16.746 zł.
- b) wydatki 16.746 zł.

Szczegółowość wymienionych zadań określa załącznik nr 5 i nr 6.

### $§ 6$

Uchwala się dochody z tytułu wydawanych zezwoleń na sprzedaż napojów alkoholowych oraz wydatki na realizacje "Programu Profilaktyki i Rozwiązywania Problemów Alkoholowych"

- a) dochody  $-80.000$  zł.
- b) wydatki  $-80.000$  zł.

Szczegółowość wymienionych zadań określa załącznik nr 7.

## $87$

Ustala się dotacje dla podmiotów nie zaliczanych do sektora finansów publicznych i nie działających w celu osiągniecia zysku posiadających status organizacji pożytku publicznego, realizujących zadania własne gminy w kwocie 85.000 zł.

Załącznik nr 8 określa podział dotacji.

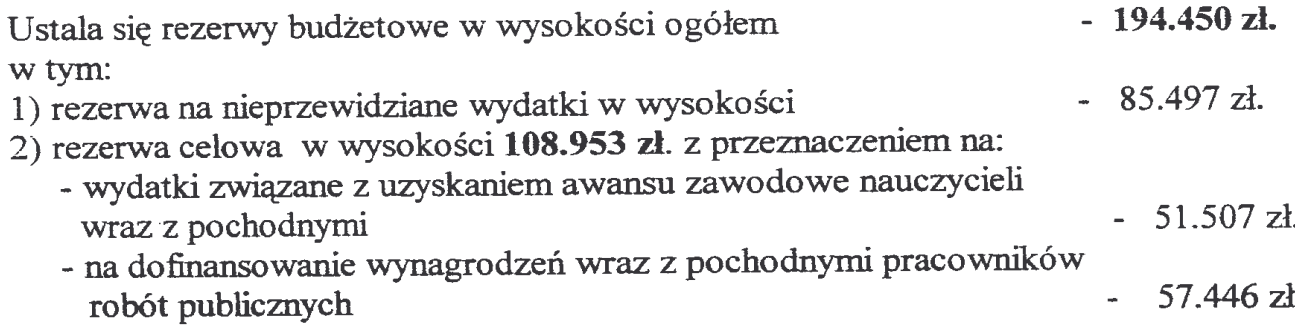

 $§ 9$ 

Wydatki inwestycyjne planowane do realizacji w roku 2004 w szczegółowości poszczególnych zadań zawiera załącznik nr 9.

## $\S$  10

Prognozuje się łączną kwotę długu gminy na koniec roku budżetowego w kwocie 1.238.000 zł. oraz spłaty w poszczególnych latach zgodnie z załącznikiem nr 10.

## $§$  11

- 1. Upoważnia się Wójta Gminy do dokonywania zmian w planie wydatków polegających na przenoszeniu wydatków między rozdziałami i paragrafami w ramach tego samego działu.
- 2. Upoważnia się Wójta Gminy do zaciągania kredytów krótkoterminowych w przypadku nieterminowej realizacji dochodów w maksymalnej wysokości 840.000 zł. Zaciągnięty kredyt winien zostać spłacony do dnia 31 grudnia 2004 r.

## $$12$

Wykonanie uchwały powierza się Wójtowi Gminy.

 $\S$  13

Uchwała wchodzi w życie z dniem podjęcia z mocą obowiązująca od 1 stycznia 2004 r. i podlega ogłoszeniu w Dzienniku Urzędowym Województwa Dolnośląskiego.

PRZEWODNICZĄCY RADY

 $\ddot{\textbf{Q}}$ 

JAN WRÓBLEWSKI

### **Przepraszamy!** Załączniki są dostępne tylko w formie wydrukowanej.

Dziennik Urzędowy zawierający kompletną pozycję można nabyć:

- 1) na podstawie nadesłanego zamówienia w Zakładzie Obsługi Urzędu Dolnośląskiego Urzędu Wojewódzkiego, 50-951 Wrocław, pl. Powstańców Warszawy 1, tel. 0-71/340-68-34,
- 2) w punktach sprzedaży:
	- Dolnośląskiego Urzędu Wojewódzkiego, 50-951 Wrocław, pl. Powstańców Warszawy 1, tel. 0-71/340-64-74.
	- Oddziału Zamiejscowego w Jeleniej Górze, 58-560 Jelenia Góra, ul. Hirszfelda 15A, tel. 0-75/764-72-99.
	- Oddziału Zamiejscowego w Legnicy, 59-220 Legnica, ul. F. Skarbka 3, tel. 0-76/856-08-00 w. 401
	- Oddziału Zamiejscowego w Wałbrzychu, 58-300 Wałbrzych, ul. Słowackiego 23a-24, tel. 0-74/849-40-70.

Zbiory Dziennika Urzędowego wraz ze skorowidzami wyłożone są do powszechnego wglądu w Bibliotece Urzędowej Dolnośląskiego Urzędu Wojewódzkiego, 50-951 Wrocław, pl. Powstańców Warszawy 1, tel. 0-71/340-62-54